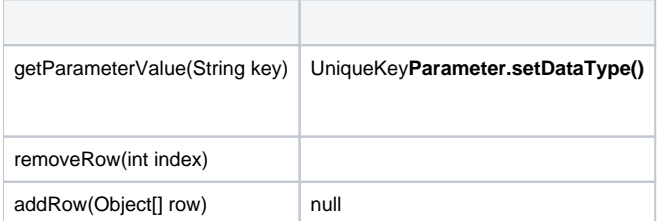

## **INPUT\_FIELD**UniqueKey**preAnalyticFunction()**

```
public void preAnalyticFunction(Object[] selectedColumn){ 
    this.total=0;
    Object [] inputColumn = (Object[]) getParameterValue("INPUT_FIELD");
    for (Object value : inputColumn) {
      if (value!=null) this.total+=Double.valueOf(value.toString());
    } 
}
```